## [http://WebFindOnline.com](http://webfindonline.com/pdf.html)

## [>>>CLICK](http://webfindonline.com/pdf.html) HERE<<<

[http://WebFindOnline.com](http://webfindonline.com/pdf.html)

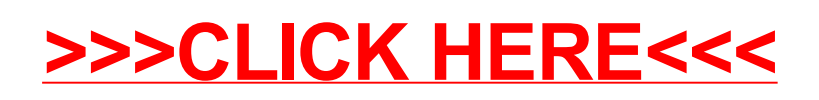